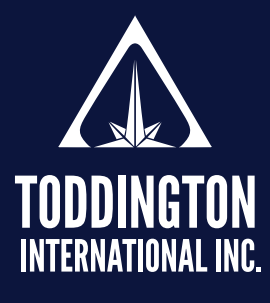

## TII Online Investigator's Checklist™

**Knowledge Powered by Intelligence™** 

Find better online information, in less time, at less cost, with less risk™

The Toddington International Inc. Online Investigator's Checklist™ is designed to be an active reference guide to assist you with current and future online investigations, and should be used in conjunction with the Online Research Framework™.

While this checklist does not provide every possible step you may be required to take during an online investigation, it provides a structured framework and a memory aid to ensure that all important points are included. It is the responsibility of the investigator to ensure that comprehensive notes are maintained detailing investigative steps used, and that evidence is secured appropriately and in the correct manner.

It is important to remember that legislation, case law, and advances in technology may alter the way that certain investigative procedures are carried out, and legal requirements must be adhered to at all times.

It is recommended that you study the checklist prior to beginning your online investigation to ensure that all measures are taken to protect your identity and that of your network prior to commencing your research or investigation via the internet.

- Determine incident type and examine "points to prove".
- Refer to Prosecutor regarding up-to-date case law if required.
- Make an informed choice as to the most effective search tools to use (consider a meta search engine for firstphase search).
- When searching names, consider every possible configuration, including nicknames, usernames, account names, etc.
- Use a collection, collation, and storage tool such as **[Zotero](https://www.zotero.org/)** to gather information into folders or collections for further examination and/or dissemination.
- When information (or evidence) is located, capture immediately using screen capture (Ctrl + Print Scr) or your computer's copy and paste feature.
- 2 Consider using screen capturing software such as **[SnagIt](https://www.techsmith.com/snagit.html)**, **[Camtasia](https://www.techsmith.com/store/camtasia?utm_source=google&utm_medium=cpc&utm_campaign=1524774665&utm_content=58548108895&utm_term=camtasia&gclid=EAIaIQobChMIrPP85_CU5AIVCavsCh38RA7wEAAYASAAEgLtkfD_BwE)**, or **[Hunchly](https://www.hunch.ly/)** to capture entire online investigations for future evidential purposes.
- Search all information, including email addresses, telephone numbers, images, and media articles.
- Utilize advanced search techniques, including Boolean or enforced term operators, and "forced-phrase" searching.
- Search the Deep Web and locate relevant databases, including electoral registers, telephone directories, business databases, maps, and genealogy sites.

## Online Investigator's Checklist™

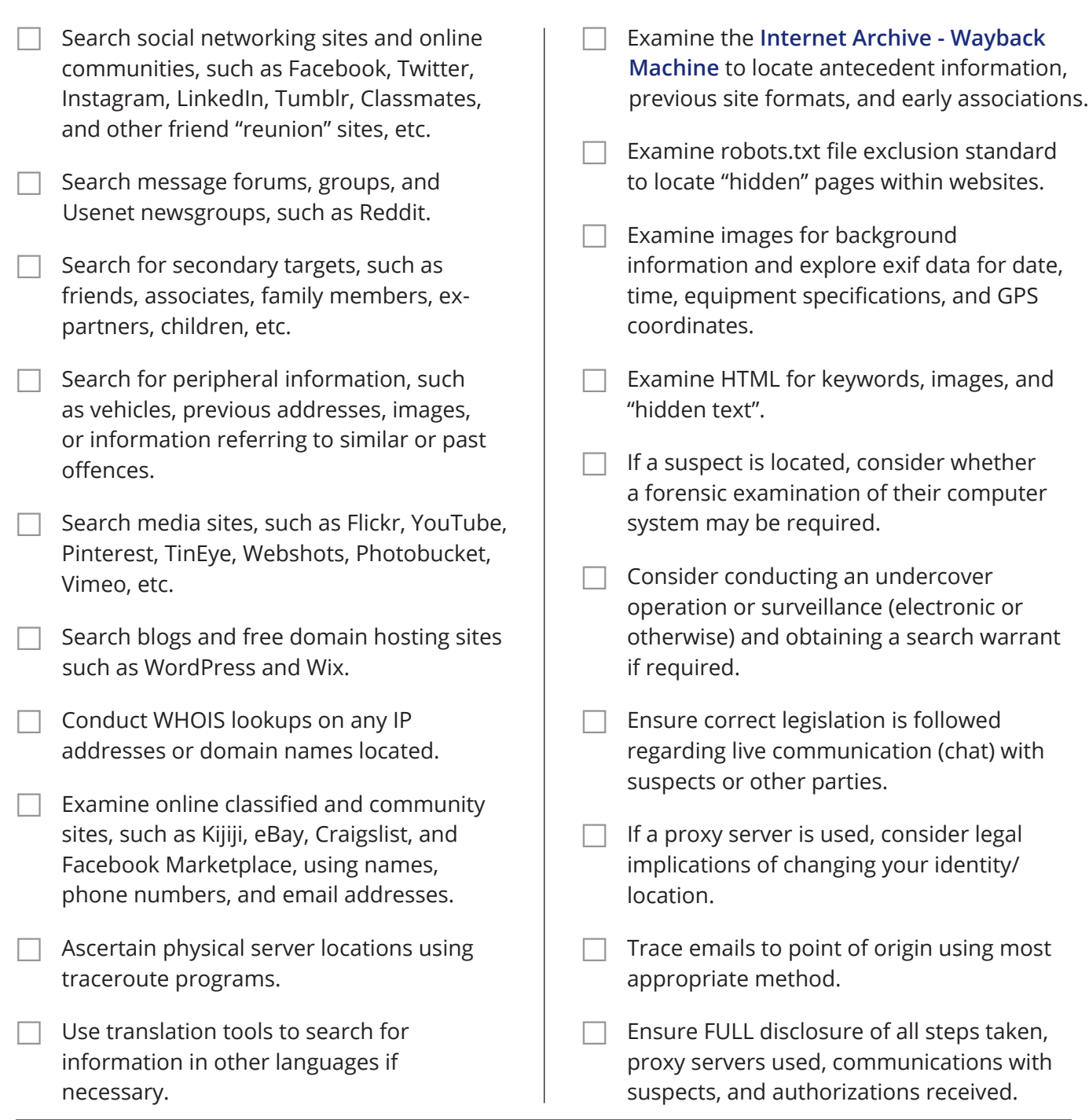

**Disclaimer:** Please note that our training materials and investigator resources do NOT provide guidance on law and legislation in relation to information gathered during the course of an online investigation. Please ensure that you are familiar with appropriate legislation governing collection, analysis, dissemination, and storage of information obtained online relating to individuals, groups, and organizations prior to proceeding with any online investigation.

Toddington International Inc. accepts no responsibility for instructions contained within our training materials or investigator resources which are applied inappropriately or contrary to the law, legislation, or guidelines governing your organization, country, or region.

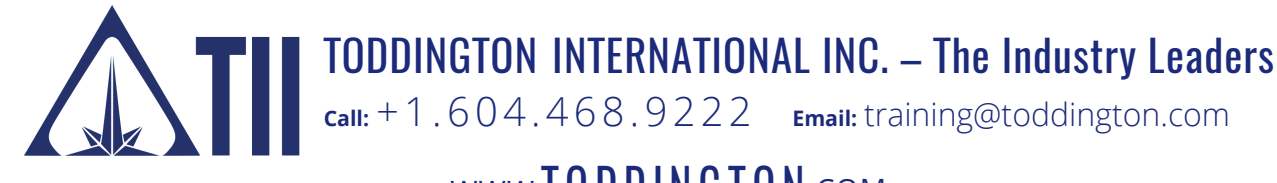

 $-$  www. $TODDINGTON.com TODDINGTON.com -$ **Call:** +1.604.468.9222 **Email:** [training@toddington.com](mailto:training%40toddington.com?subject=)